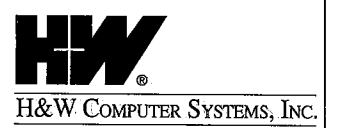

P.O. Box 46019 Boise, ID: 83711

 $(800)$  338-6692 Main (208) 377-0336 Support (208) 377-8436 Fax (208) 377-0069

http://www.hwcs.com

# Dear CPMS%SXSD® Customer:

Thank you for ordering the current release of CPMS/SYSD. Enclosed are: han you for ordering the current release of CPM5/SYSD. Enclosed are:

- a release cartridge
- an *Installation Manual<sup>is</sup>*
- a Referênce Manual<sup>17</sup> Manual
- five Quick Reference Guides
- a Summary of New Features and Enhancements enclosure
- an Installation Notes and Instructions for Existing Customers enclosure an Installation Movis and Instructions for Existing Customers excelsware

If you are licensed for the SYSD/JFT option, also included are:

- a SYSD/JFT cantridge
- a Job and File Tailoring Reference Manual
	- Tob and File Tailoring Reference Manks.

If your package does not contain these items or you have any questions about CPMS/SYSD, call our Customer Support staff at (208) 377-8436. We are eager to help you start realizing the benefits of this release. the the base is in this is

Sincerely<sub>(i)</sub>

Lindsay Prisbrey **Systems Software Support** 

 $LP/doc$ Enclosures

Setting the

standard in

excellence as the

*mainframe* 

software and

service vendor

of choice since

1979.

#### DCL642P01

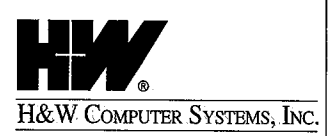

P.O. Box 46019 Boise, ID: 83711

(800) 338-6692 Main (208) 377-0336 Support (208) 377-8436 Fax (208) 377-0069

http://www.hwcs.com

Dear SYSD<sup>®</sup>/JFT Customer:

Enclosed is the SYSD/JFT cartridge and Installation Instructions for Job/File Tailoring (JFT).

Job/File Tailoring provides the ability to custom-build screens, prompt, and validate user input. The user's input can then be applied to a skeleton file and submitted to the internal reader or saved to an output file.

If you have any questions with this cartridge, please call our technical support staff at (208) 377-8436 for assistance.

Sincerely,

Listrey ndsays

Lindsay Prisbrey Systems Software Support

LP/doc Enclosure

Setting the

❖

standard in

excellence as the

mainframe.

software and

service vendor

of choice since

1979.

IFTCL642P01

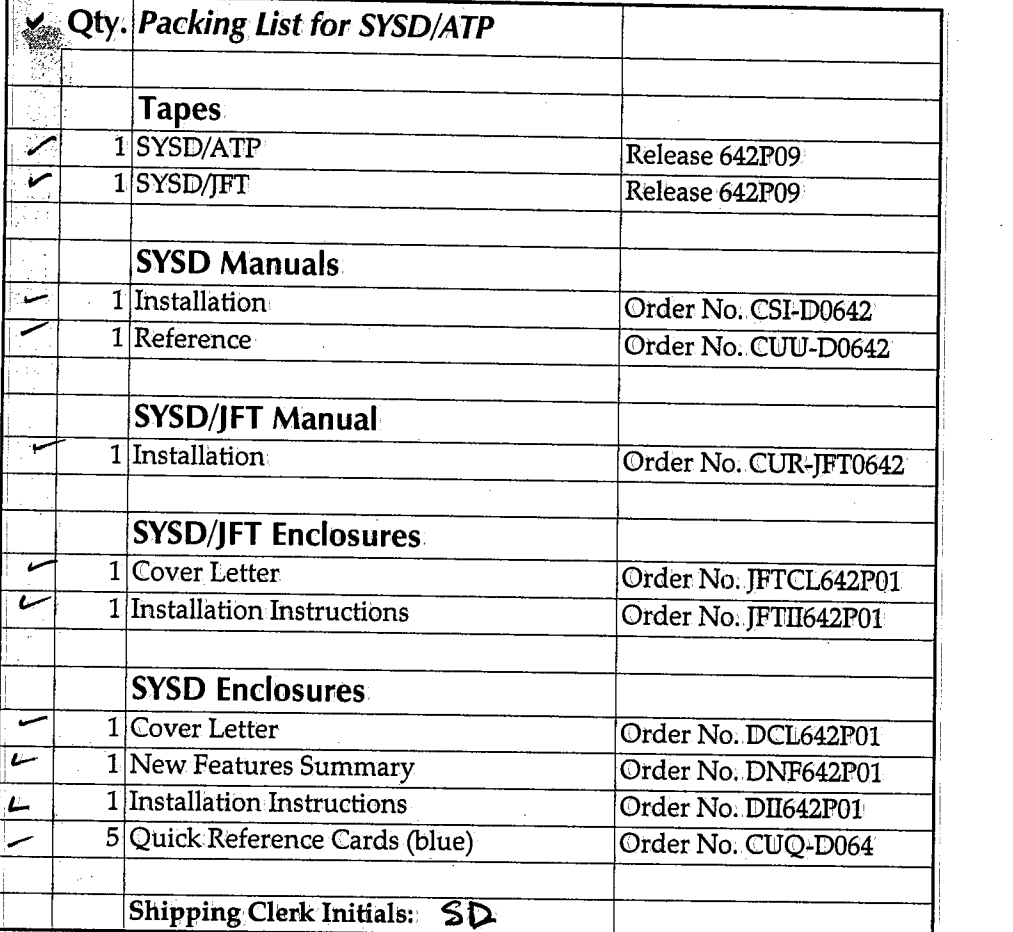

 $\label{eq:2.1} \frac{1}{2} \sum_{i=1}^n \frac{1}{2} \sum_{j=1}^n \frac{1}{2} \sum_{j=1}^n \frac{1}{2} \sum_{j=1}^n \frac{1}{2} \sum_{j=1}^n \frac{1}{2} \sum_{j=1}^n \frac{1}{2} \sum_{j=1}^n \frac{1}{2} \sum_{j=1}^n \frac{1}{2} \sum_{j=1}^n \frac{1}{2} \sum_{j=1}^n \frac{1}{2} \sum_{j=1}^n \frac{1}{2} \sum_{j=1}^n \frac{1}{2} \sum_{j=1}^n \frac{$ 

 $\label{eq:2.1} \frac{1}{\sqrt{2\pi}}\int_{\mathbb{R}^3}\frac{d\mu}{\sqrt{2\pi}}\left(\frac{d\mu}{\mu}\right)^2\frac{d\mu}{\sqrt{2\pi}}\int_{\mathbb{R}^3}\frac{d\mu}{\sqrt{2\pi}}\frac{d\mu}{\sqrt{2\pi}}\frac{d\mu}{\sqrt{2\pi}}\frac{d\mu}{\sqrt{2\pi}}\frac{d\mu}{\sqrt{2\pi}}\frac{d\mu}{\sqrt{2\pi}}\frac{d\mu}{\sqrt{2\pi}}\frac{d\mu}{\sqrt{2\pi}}\frac{d\mu}{\sqrt{2\pi}}\frac{d\mu}{\$ 

 $\label{eq:1} \frac{1}{\sqrt{2}}\int_{0}^{\pi} \frac{1}{\sqrt{2}}\left(\frac{1}{\sqrt{2}}\right)^{2}dx$ 

#### *Systems Products*

{ I <sup>~</sup>

 $\big\backslash\, \big\downarrow$ 

**DataShare Y2K for VM and OS/390:** DataShare Y2K provides concurrent access from VM and OS/390 to critical VSAM data into the next millennium, eliminating the need to convert or redesign VSAM applications to support year 2000.

**SYSB-II® (MVS/VSE):** SYSB-II permits CICS and batch to concurrently access VSAM files without program modifications. SYSB-II is designed to expand the functionality of CICS by allowing batch jobs to appear as another online CICS transaction. SYSB-II supports CICS sync pointing, dynamic transaction backout processing, journaling and recovery, and more.

**SYSD®:** SYSD is a CICS-based, affordable, low-overhead alternative or complement to PDF and SDSE SYSD offers: ISPF/PDF-like edit, browse and job submission, JES2 spool display and monitoring, print routing and printer control of system and CICS printers, DASD utilities, and CICS monitoring and debugging utilities.

**SYSD/JFT®:** SYSD/JFT (Job and File Tailoring) provides easy development and presentation of custom.CICS screens. The screens may contain.extensive data editing and verification.and may be designed to match the end-user's level of expertise. The screens may be integrated into the SYSD menu system or set up to operate stand-alone. Control or data files may be generated and JCL customized,. allowing inexperienced or casual users to create and submit jobs without knowing JCL.

**SYSD/ ATP®:** The SYSD/ATP'(Access to Panvalet) optional interface allows SYSD to manage CA-Panvalet libraries. The interface is fully integrated with the normal SYSD edit and browse screens. SYSD/ATP supports editing, browsing, directory maintenance, multiple libraries, CA-Panvalet security, and audit features.

CPMS<sup>®</sup>: CICS Print Management System (CPMS) allows users to monitor, route, and manage print jobs online.

**SYSI®:** SYSI allows users to move quickly between.TSO and VTAM without a time-consuming logoff and logon process. SYSI functions as a valuable interface to CICS-based applications.

**SYSJ®:** SYSJ is a CICS application development tool that creates JES2 SYSOUT datasets. It operates in.foreground and background mode and supports allJES2 SYSOUT parameters.

**SYSS®:** SYSS streamlines JES2 report distribution and review. SYSS allows for unlimited filtering criteria to create multiple versions of any SYSOUT report from any job on.the spool.

# **Please send me more information about:**

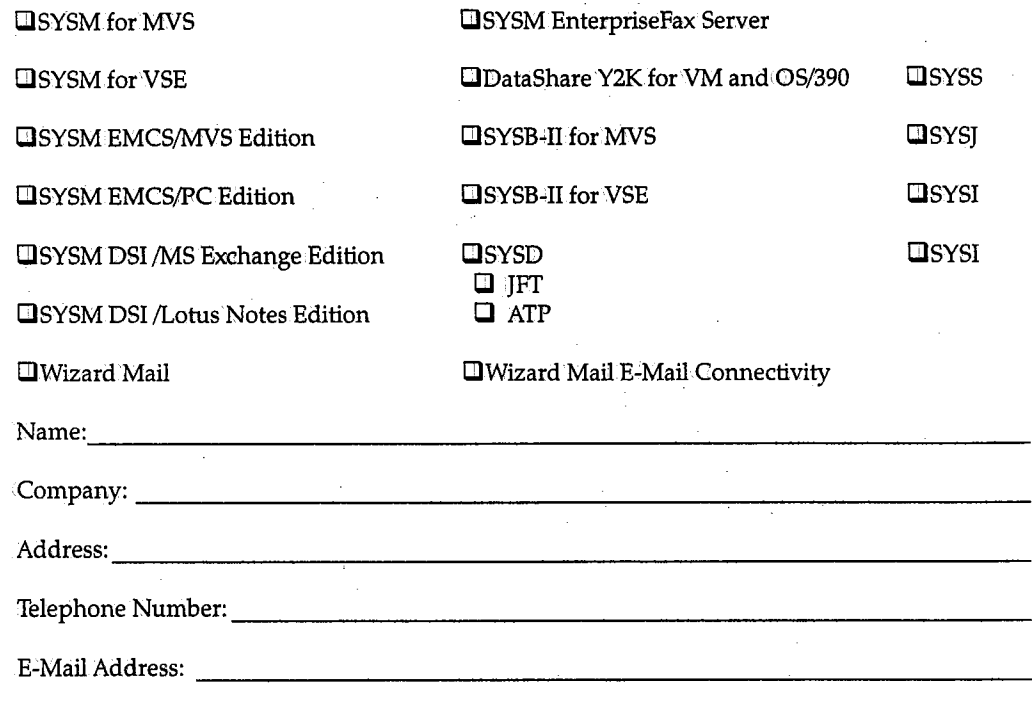

# **Fax, e-mail, or mail to H&W Computer Systems, Inc. at:**

You can contact H&W Computer Systems, Inc. at:

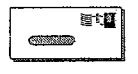

P.O. Box 46019 Boise, ID 83711 6154 North Meeker Place, Suite 100 Boise, ID 83713

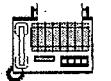

Fax: (208) 377-0069

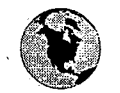

World Wide Web: .http://www;hwcs.com E·mail: support@hwcs.com

# **H&W' Products Summary**

# **SYSM Electronic Mail Products**

 $\bigcup$  .

**SYSM®:** SYSM is a mainframe, CICS-based e-mailsystem.available for the VSE and MN'S operating environments. As a corporate e-mail system, SYSM offers full functionality including messaging, calendars, resource and conflict resolution scheduling, smart electronic forms, bulletin boards, and file cabinets. Users can choose from either a command-driven or PF-key user interface presentation.

SYSM® Directory Synchronization Interface / Microsoft® Exchange Edition: *SYSM Directory Synchronization Interface (SYSM DSI) updates address books between* SYSM and Microsoft® Exchange. SYSM DSI automates the process of exchanging address information between the two systems without disrupting your end users.

 $\text{SYSM}^{\circledast}$  Directory Synchronization Interface /Lotus Notes® Edition: SYSM Directory Synchronization Interface (SYSM DSI) updates address books between SYSMand Lotus Notes. SYSM DSI automates the process of exchanging address information between the two systems without disrupting your end users.

 $\text{SYSM}^{\circledast}$  E-Mail Connectivity Series / PC Edition: SYSM E-Mail Connectivity Series/ PC Edition (EMCS) allows mainframe SYSM users to send and receive messages with the Internet and other users of electronic mail systems such as MS Mail®, Lotus Notes®, cc:Mail®, and HP Open Mail® just to name a few. SYSM EMCS provides SMTP support and is MIME compliant.

**SYSM® E-Mail Connectivity Series/ MVS Edition:** SYSM E-Mail:Connectivity Series / MVS Edition provides SMTP support and allows mainframe SYSM users to send and receive messages with the Internet and other users of electronic mail systems such as MS Mail®, Lotus Notes®, cc:Mail®, and HP'Open.Mail® just to name a few.

**SYSM® EnterpriseFAX Server:** SYSM EnterpriseFAX Server is a high-volume enterprise facsimile solution that streamlines business communications by automating the delivery of facsimile documents. The new Transaction Monitor function .provides a quick visual snapshot so you can. easily monitor fax traffic and status and troubleshoot problems.

**SYSM® OV-LINK:** SYSM OV-LINK enables users of SYSM to easily send and receive messages to VM users of Office Vision. The interface provides a translation between Office Vision and SYSM format. Messages are delivered directly into the SYSM user's Inbasket, where the full range of SYSM Inbasket capabilities are made available.

#### **Wizard Mail Products**

Wizard Mail<sup>1</sup> · Wizard Mail (MVS and VSE) is an entry level CICS-based electronic mail package that offers all standard e-mail functions including: sending mail, reading mail, directory of messages, mail lists, filing messages, user lists, btilletinboards, calendars/scheduling, and online help.

**Wizard Mail T• E-Mail Connectivity:** Wizard E-Mail Connectivity (EMC) addresses your Wizard mainframe user's need to exchange messages with users of other electronic mail systems such as MS Mail, Lotus Notes, cc:Mail, or HP Open Mail. This gateway converts Wizard internal message format to a standard Internet Text Message Format.

**Wizard Mail T• OV-LINK:** Wizard Mail (MVS) 0V-LINK enables users of Wizard Mail to easily send and receive messages to VM users of OfficeVision. The interface provides a translation between Office Vision and Wizard Mail format. Messages are delivered directly into the Wizard Mail user's Inbasket, where the full range of Wizard Mail Inbasket capabilities are made available.

# **Electronic Mail Documentation Order Form**

# **Quantity Orders per unit**

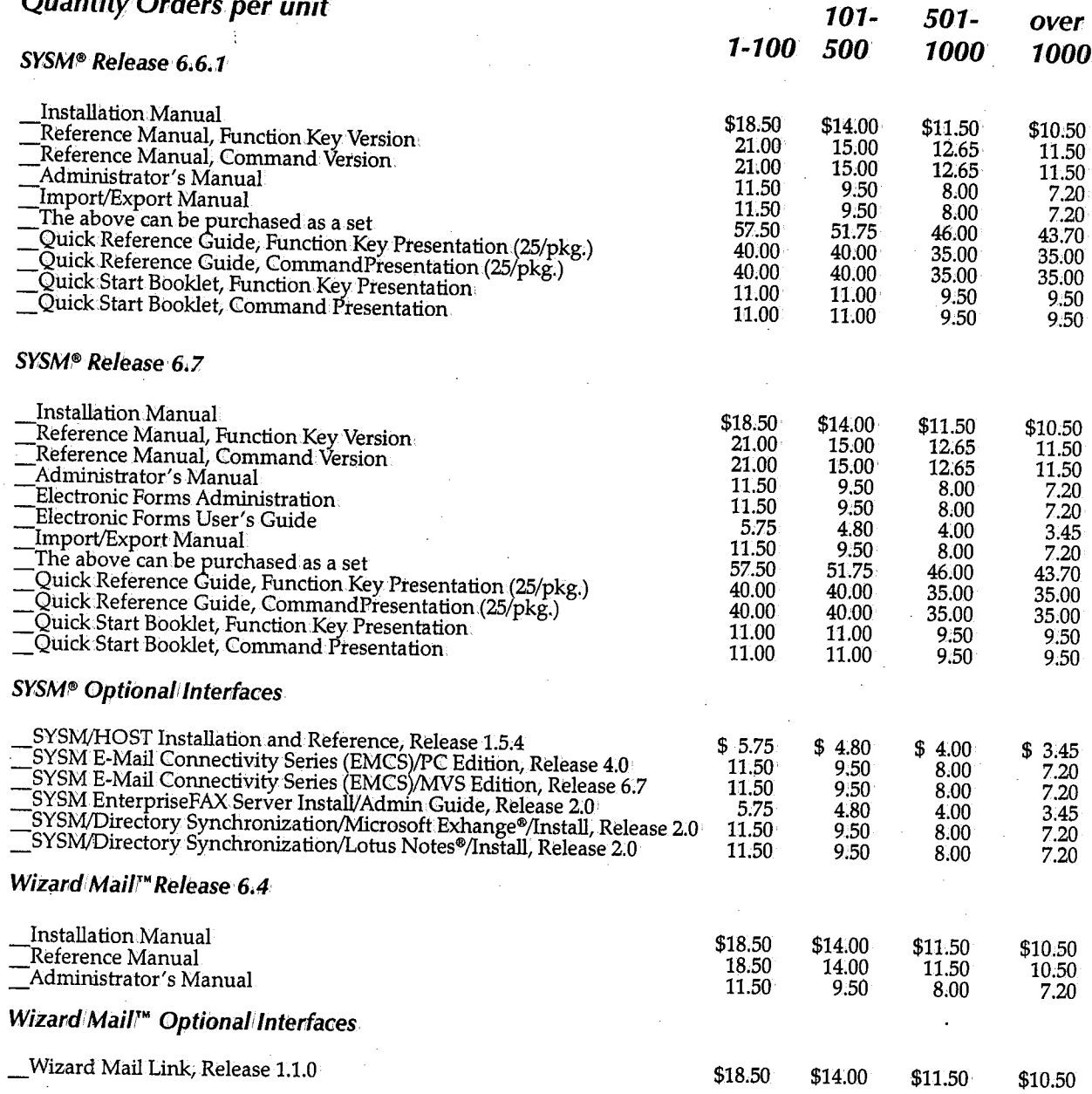

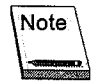

Please fill out the shipping and billing information on the back of this form.

# **Ship to:**

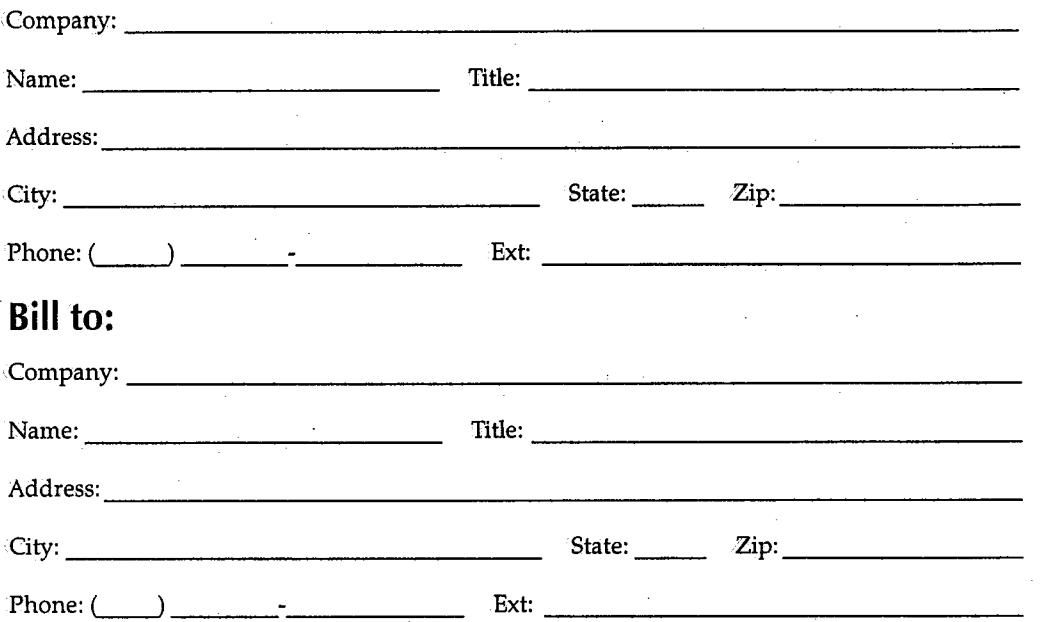

Quantities over 100: one week shipping; over 500: two weeks shipping. Shipped by Federal Express. All prices FOB, Boise, Idaho. Shipping charges are extra.

Prices are subject to change without prior notice. Refunds are not given on documentation after shipment. However, defective documentation will be replaced.

No portion of any documentation may be copied without written permission from H&W Computer Systems, Inc.

**P.O. #:**  $\begin{array}{|c|c|c|c|c|}\n\hline \text{Authorized Signature:} & \multicolumn{2}{c|}{\text{Number of the image.}}\n\hline \end{array}$ 

# **Send order form to the Shipping Department at:**

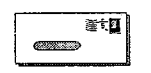

P.O. Box 46019 .Boise, ID 83711 6154 North Meeker Place, Suite 100 Boise,ID 83713

,,-\  $\cdot$  l !

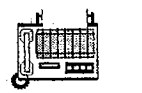

Fax: (208) 377-0069

# **Systems Software Documentation Order Form**

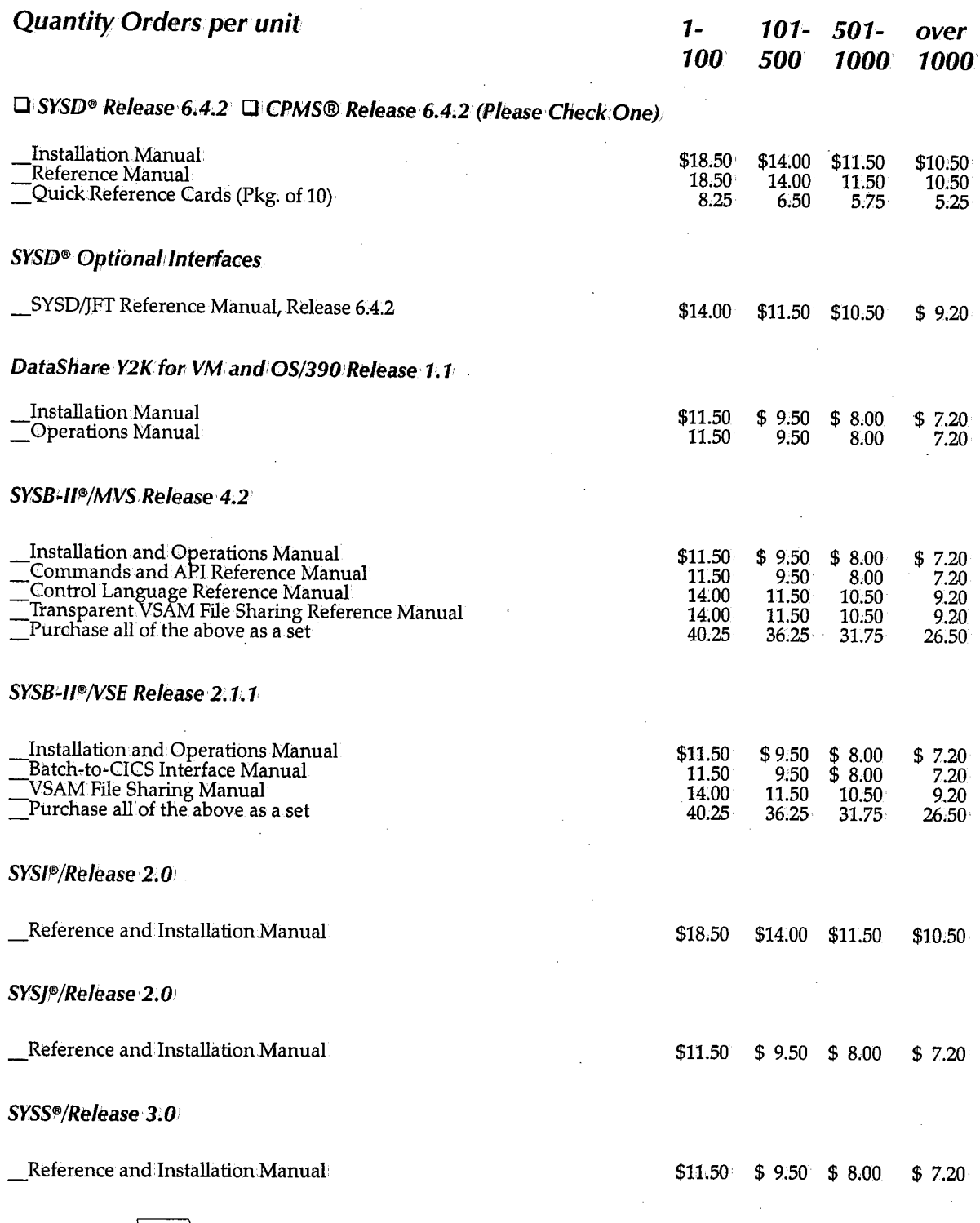

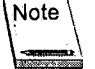

Please fill out the shipping and billing information on the back of this form.

#### **Ship to:**

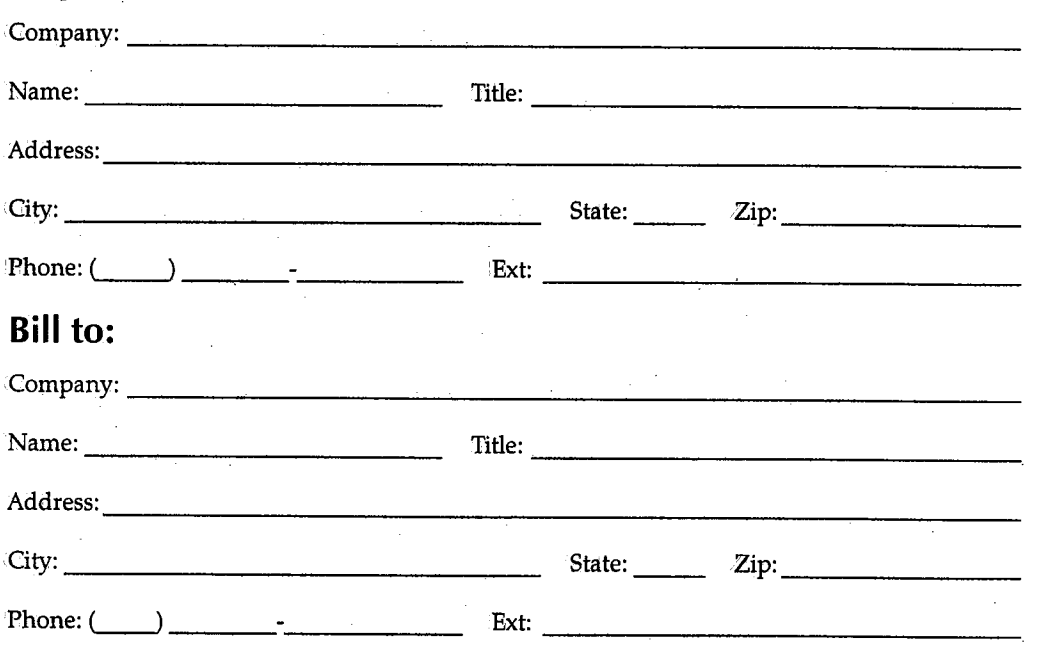

Quantities over 100: one week shipping; over 500: two weeks shipping. Shipped by Federal Express. All prices FOB, Boise, Idaho. Shipping charges are extra.

Prices are subject to change without prior notice. Refunds are not given on, documentation after shipment. However, defective documentation will be replaced.

No portion of any documentation may be copied without written permission from H&W Computer Systems, Inc.

P.0.#:~~~~~~~~~~~~~~~~~~- **Authorized Signature: \_\_\_\_\_\_\_\_\_\_\_\_\_ \_** 

# *Send* **order form** *to the Shipping Department at:*

Fax:

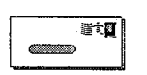

P.O. Box 46019 Boise, ID 83711

6154 North Meeker Place, Suite 100 Boise, ID 83713

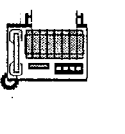

(208) 377-0069

H&W Computer Systems, Inc. 3/00

# **Maintenance Policies**

#### **Problem Reporting**

In the event.ofa problem, contact your product administrator. If you require further assistance, the administrator can.contact the H&W Computer Systems' Customer Support staffat (208) 377-8436. This group is responsible for answering questions about the installation, operation, and maintenance of allH&W products.

When calling Customer Support, you will be asked to provide:

- Your name.
- Your company's name.
- Your customer number, which can be found on all H&W tapes, diskettes, and invoices.
- Your operating environment-for example, operating system and release, and CICS release.
- The H&W product's release level.
- A description of the problem, including all error messages.
- The severity of the problem.

If the problem involves a CICS or transaction abend, obtain a dump and have the dump accessible when calling for support.

If it appears that the problem will require programming support from.H&W, please complete the Program Error Report (PER) form located in this manual. Send the completed form along with all supporting documentation to H&W.

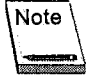

When .sending diagnostic information on tape, avoid processing delays by making sure that all dumps, traces, and so on are preformatted (print ready) and that the <sup>3480</sup> cartridge tapes are created with DCB=TRTCH=NOCOMP (no IDRC) specified.

#### **Maintenance**

Program Temporary Fixes (PTFs) are created to solve problems as they occur. PTFs are accumulated and distributed as Program Update Tapes (PUTs). Your site may need to reassemble andlinkedit the affected modules after loading a PUT tape.

 $\bigcup$ 

# **User Enhancements**

Some products have built-in user exits and interfaces that allow product customization. Changes outside of these exits and interfaces are discouraged because they interfere with normal maintenance· procedures.

Use the Customer Enhancement Request (CER) form located in this manual to suggest enhancements, and send to H&W Computer Systems for consideration.

#### **Genera/**

Comments, suggestions, and enhancement requests for this product and its documentation are welcomed. Your needs and ideas help shape the future of the product. We do listen.

You can contact H&W Computer Systems, Inc. at:

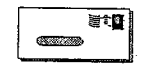

P.O. Box 46019 Boise, ID 83711

6154 North Meeker Place, Suite 100 Boise, ID 83713

1  $\cdots$  is a set of  $\cdots$ /

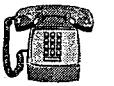

Main: (208) 377-0336

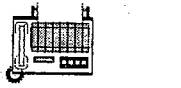

Fax:

(208) 377-0069

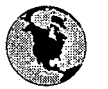

World Wide Web: ·http://www;hwcs.com

E-mail: support@hwcs.com

# **Program Error Report (PER)**

# **For H&W/use only:**

Customer#: ------- PER#:.\_,----- PTF#:. \_\_\_ \_

# **Please fill in the following:**

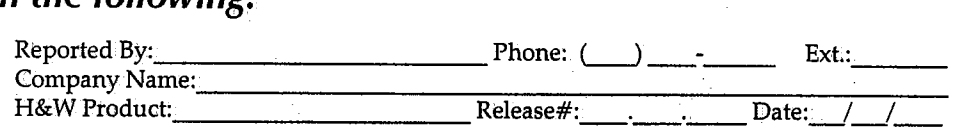

Severity Level:  $\Box$ <sup>1</sup> (highest)  $\Box$ <sup>2</sup>  $\Box$ <sup>3</sup>  $\Box$ <sup>1</sup>4 (lowest)

# **Operating Environment:**

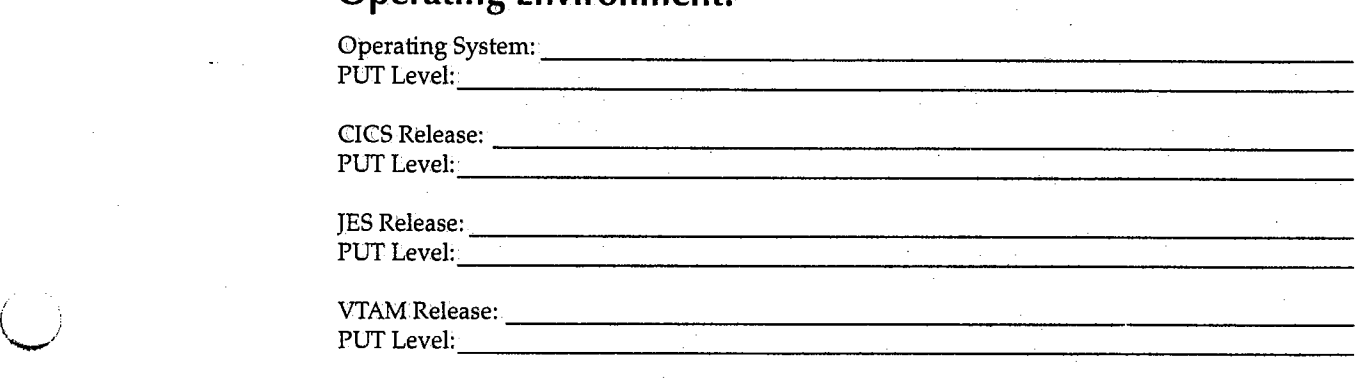

Connected to any other products=----------------'----

#### **Problem Description:**

### **Enclosures:**

**Cl** Dump with ,trace **Cl** Program listings **Cl** Screen display **Cl** File dump

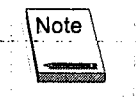

Note  $\backslash$  When sending diagnostic information on tape, avoid processing delays by making sure that all dumps, traces, and so on are preformatted (print ready) and that the 3480 cartridge tapes are created with DCB=TRTCH=NOCOMP'(no IDRC) specified.

Ð

自由自身的

 $\bigcap$ ':. ,'

(~

# **Send PER to Customer Support at:**

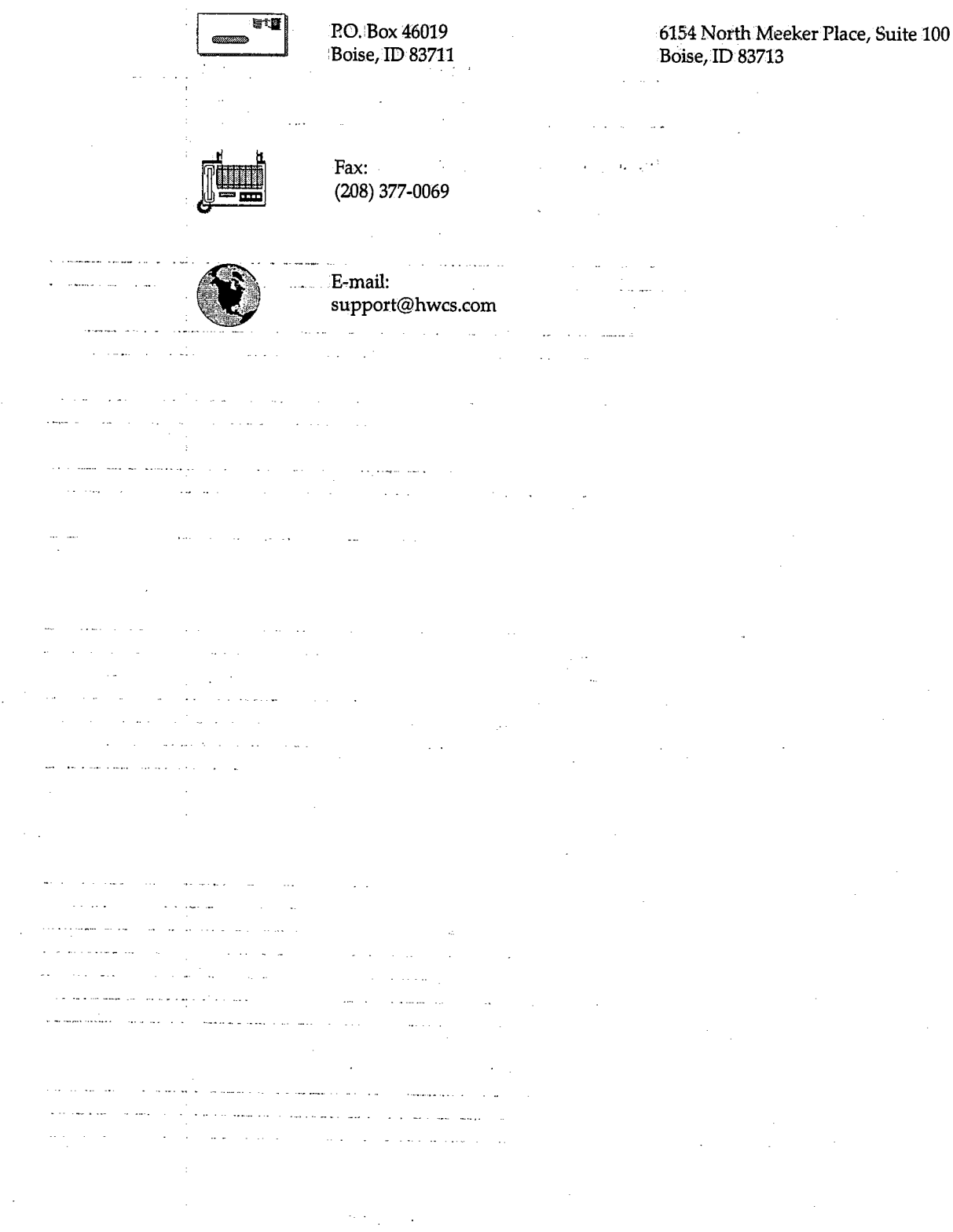

H&W Computer Systems, Inc. 3/00

# **Customer Enhancement Request (CER}**

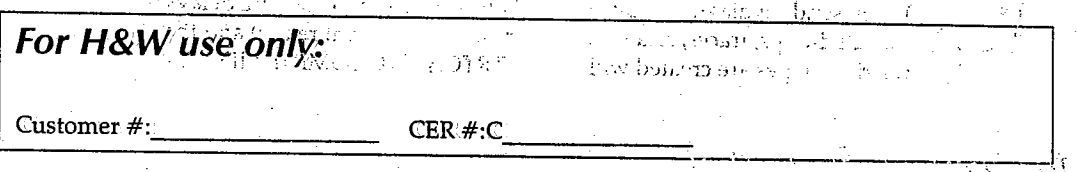

# **Please fill in the following:**

 $\prime$  '  $\cdot$ 

 $\setminus$ 

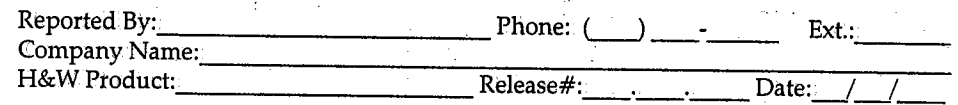

 $\omega = \frac{1}{2} \frac{1}{2} \sqrt{\nu}$ 

 $\frac{1}{2}$ 

<sup>&</sup>lt;•• ·; *i* 

 $\mathcal{P}$ 

Severity Level: **D** 1 (highest) **D' 2 D 3 D** 4 (lowest)

# **Operating Environment:**

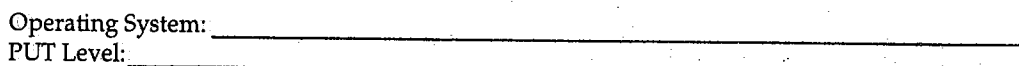

crn:s Release:-----------------------PUT Level: \_\_\_\_\_\_\_\_\_\_\_\_\_\_\_\_\_\_\_\_\_\_\_\_ \_

JES Release: \_\_\_\_\_\_\_\_\_\_\_\_\_\_\_\_\_\_\_\_\_\_\_\_ \_ PUT Level:

\_\_\_\_\_\_\_\_\_\_\_\_\_\_\_\_\_\_\_\_\_\_\_\_ \_

VTAMRelease: \_\_\_\_\_\_\_\_\_\_\_\_\_\_\_\_\_\_\_\_\_\_\_ \_ PUT Level: \_\_\_\_\_\_\_\_\_\_\_\_\_\_\_\_\_\_\_\_\_\_\_\_ \_

Connected to any other products: \_\_\_\_\_\_\_\_\_\_\_\_\_\_\_\_\_ \_

#### **Request:**

# **Synopsis:**

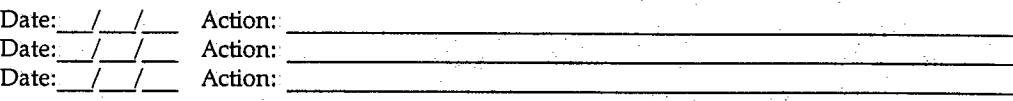

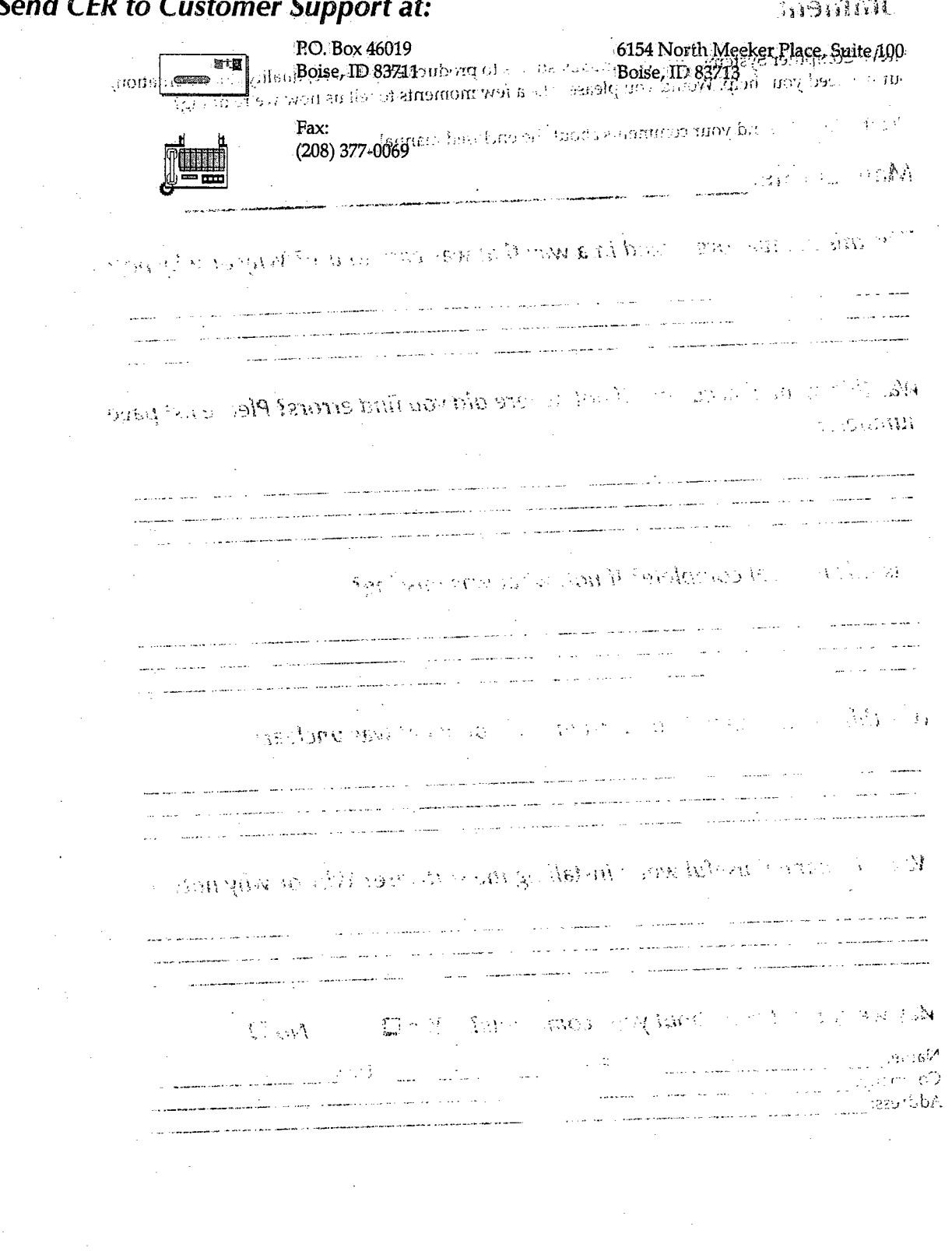

H&W Computer Systems, Inc. 3/00 Surger (1999)

# **Reader's Comment**

ED Bev 4601-H&W Computer Systems, Inc., continually strives to produce Easy-to-use, quality documentation, but we need your help. Would you please take a few moments to tell us how we're doing?

Send CER to Customer Support at.

Use this form to send your comments about the enclosed manual  $\frac{1}{2}$ 

Manual title: All Allen Manual titles

Was this manual organized in a way that was easy to use? Why or why not?

Was this manual accurate? If not, where did you find errors? Please list page numbers:

> <u> 1980 - Johann Johann Harry (f. 1980)</u>

Was this manual complete? If not, what was missing?

Was this manual easy to understand? If not, what was unclear?

Was this manual useful while installing the software? Why or why not?

10. And Art And Art And

May we contact you about your comments? Yes Q  $No<sub>Q</sub>$ 

Phone:  $\qquad \qquad$  Ext.: Name: Company: Address:

# Send Reader's Comments to the Documentation Department at:

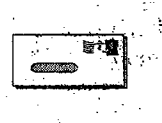

P.O. Box 46019 Boise, ID 83711 6154 North Mecker Place, Suite 100<br>Boise, ID 83713

Fax:  $(208)$  377-0069 J.